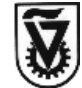

17.11.13

Dear Architecture and Town Planning faculty members and other potential VizLab users,

B'Shaah Tova, we now have a VizLab team and are open for use. We are still in the midst of finalizing protocol for use of the lab, but wanted to update you in the meantime so that you can all use the laboratory at your convenience.

## **OPERATING HOURS AND MAKING APPOINTMENTS**

The operating hours of VizLab are: Sundays, Mondays and Thursday, 9:00 – 14:00 or by appointment.

Before making contact with VizLab staff, please consult the Google Calendar here [\(https://www.google.com/calendar/embed?src=60ab030imft9bd6smrcu71ep2k%40group.calendar.googl](https://www.google.com/calendar/embed?src=60ab030imft9bd6smrcu71ep2k%40group.calendar.google.com&ctz=Asia/Jerusalem) [e.com&ctz=Asia/Jerusalem\)](https://www.google.com/calendar/embed?src=60ab030imft9bd6smrcu71ep2k%40group.calendar.google.com&ctz=Asia/Jerusalem) to check availability (the names that appear – Gili Keselman, Raz Cohen and Boris Plotnikov are our student technicians who will be on call during that time period).

After confirming availability, contact Ezra Ozeri at [\(vizlab.technion@gmail.com\)](mailto:vizlab.technion@gmail.com) and include the following information:

- 1) Name and contact information
- 2) Date and time you would like to use VizLab
- 3) Number of visitors
- 4) How you would like to use VizLab (either for a prepared demonstration, or for projecting your own models/illustrations)

## **DIVERSITY OF USES OF VIZLAB**

- Use of the VizLab for **hosting visitors and demonstrating the capabilities of the lab**. Doron Zur and Ezra Ozeri have prepared a 20-30 minute presentation demonstrating the capacities of VizLab, including an interactive slide show and 3-D demonstration model.
- Use of VizLab for **your own research and teaching activities**. VizLab can be used for both immersive visual and auditory experiences and for interactive 3-D modeling (with 3-D glasses for up to 20 participants). For either use, it is imperative that you provide the operators with your images or models one week prior to use to assure successful projection. VizLab can transform models for 3-D display from the following software: Rhino 3D, 3D Max // Vrml, Virtools, SketchUp, ArcGIS, Google Earth, AutoCad (Naviswork), and VLC (Video). If you are using VizLab for your own demonstration, Ezra will then specify how to prepare and deliver your model. A VizLab operator will then be responsible for receiving and preparing your model for projection, and will be on site the day of your demonstration.

## **IMPORTANT INTERIM DIRECTIVES**

- VizLab is open for users outside of the Faculty and the Technion. There will be a nominal fee charged for external users to help cover the operating costs of the laboratory; information will be posted on the VizLab website (in construction).
- In the coming weeks, VizLab will also become available for student use for a nominal hourly fee; information will be posted on the VizLab website (in construction).
- If you are planning to use VizLab now or in the future, please include a line-item in all grant proposal budgets for operating expenses (for now, approximately 150 shekels/hour).

More details to follow. Please feel free to contact us with any comments.

Thank you!

Assistant Professor Dafna Fisher-Gewirtzman Academic Director – VizLab ardafna@tx.technion.ac.il

Doron Zur, Faculty Systems Administrator doronz@ar.technion.ac.il